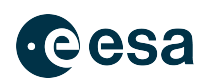

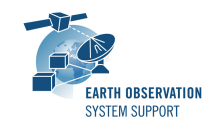

# **S2G Data Viewer v2.7.0**

## **Release Notes**

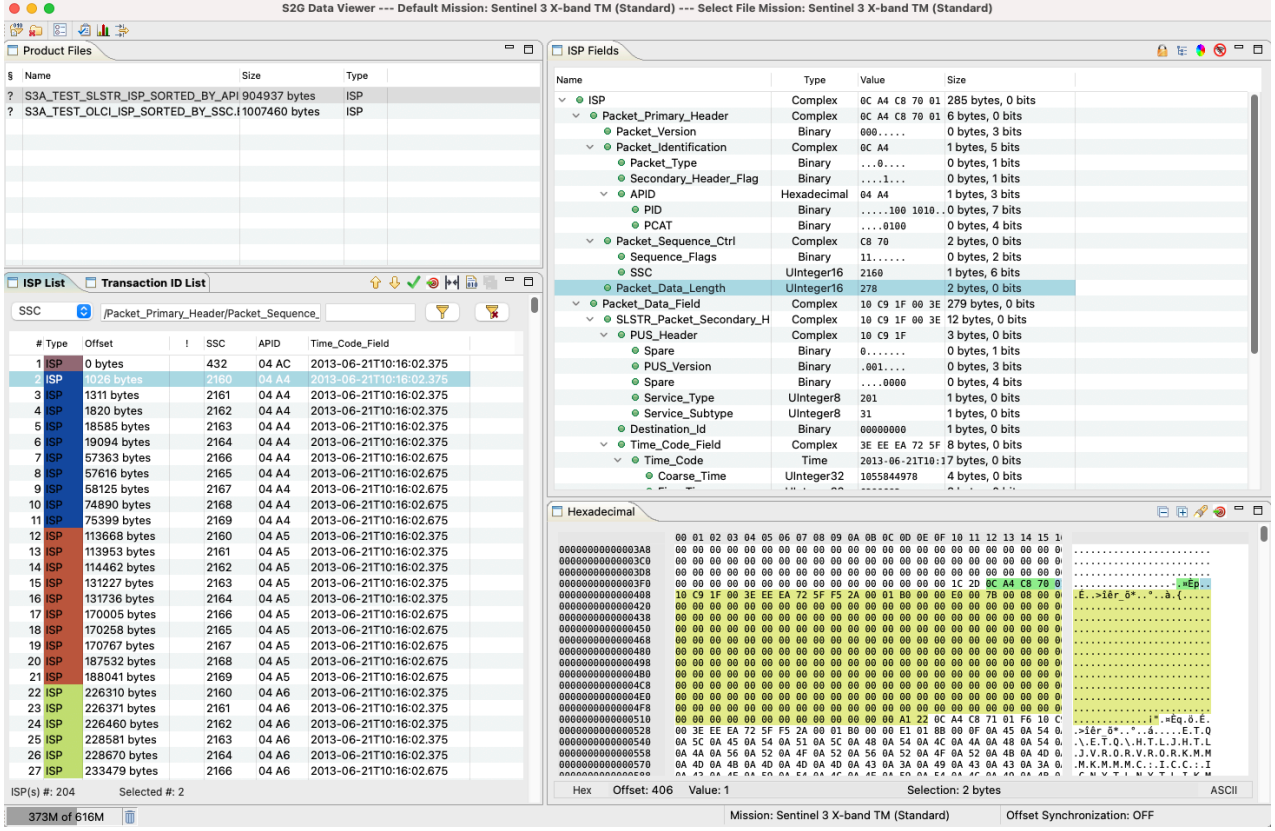

## **What's new**

This release implements the following changes with respect to S2G v2.6.0 released on 19 October 2022:

#### **New Features**

*• Support CFDP in S2G - Parsing and visualization of PDUs (S2G-AN-266)* 

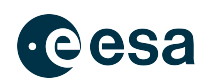

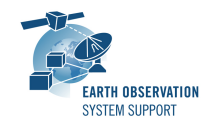

- *• Support CADU without Reed Solomon coding (CADU = Sync Marker + Data Space) (S2G-AN-267)*
- *• Automatic updates mechanism does not work: URL issue fixed (S2G-AN-289)*
- *• Add feature to concatenate data files (Tools --> Concatenate) (S2G-AN-290)*

#### **Software Aspects**

• No updates to underlaying software libraries in this release

## **Bug Fixes**

• Missing ISPs during TF to ISP conversion (S2G-AN-288)

#### **Documentation**

• No documentation updates in this release

## **Available Platforms**

S2G is available for Linux 64-bit, macOS and Windows 64-bit.

For each platform, two types of packages are provided: one with the Java Runtime Environment (JRE) embedded in the bundle and one without. Having the JRE included ensures that the application works even if no Java version is installed in your system. The version of the JRE embedded is OpenJDK 11.0.15.

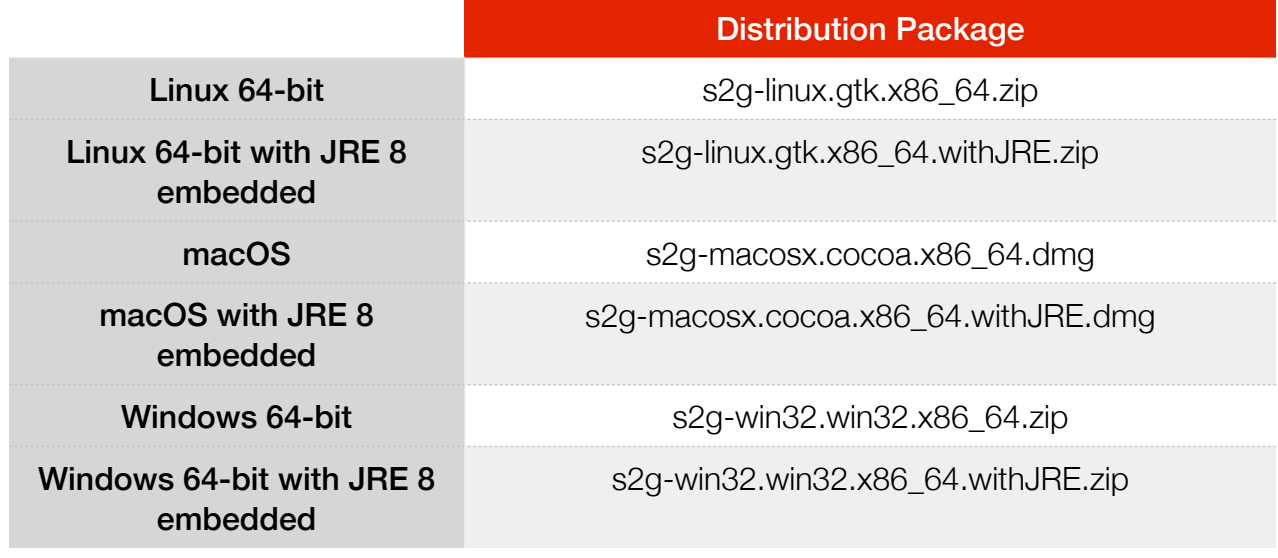

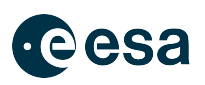

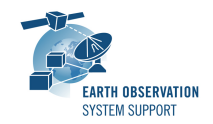

Note: For macOS package (no embedded JRE), it is required to have JDK 11 installed. For Linux/Windows packages with no embedded JRE, having JRE 11 is sufficient.

#### **Installation Hints**

For macOS, the following steps may have to be followed to circumvent user permission and security issues:

1. The *s2g.app* can be either copied to Applications folder (if user has admin rights) or copied to any user folder

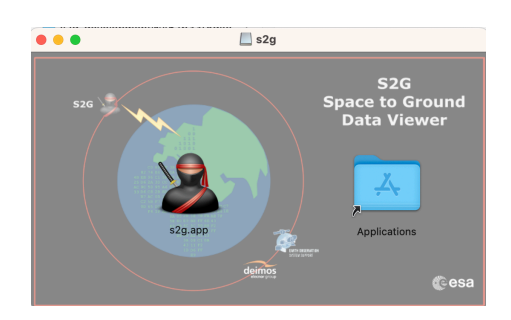

2. If launching the application results in an error message, e.g

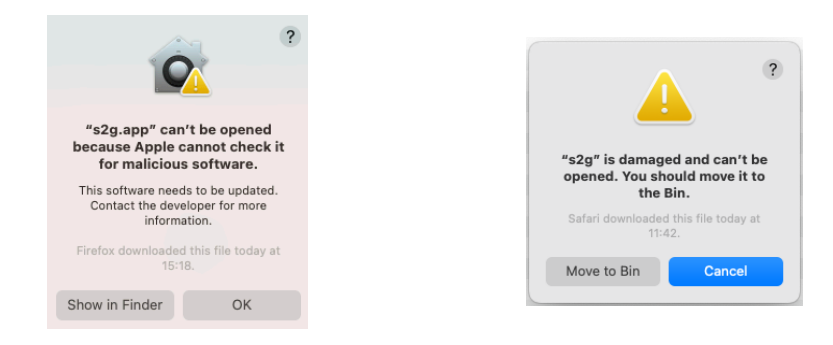

type the following command on the Terminal window (after navigating to the folder where *s2g.app* is located):

 **xattr -d com.apple.quarantine s2g.app**

3. Normally, launching the application will show the following message window, click Open

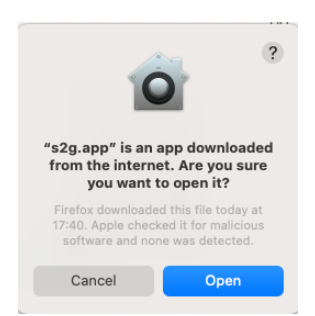

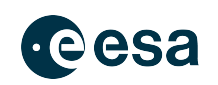

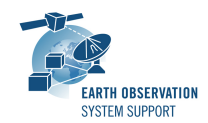

## **Mission Support**

The S2G distribution package includes mission configuration files (JAR archive containing XML file and schema files) for the following missions:

- Aeolus (X-Band)
- Biomass (X-Band)
- CRISTAL (X-Band, no CFDP encapsulation)
- EarthCARE (S-Band and X-Band)
- FLEX (X-Band)
- MetOp-SG-A (Ka-Band)
- MetOp-SG-B (Ka-Band)
- MTG (Ka-Band)
- Sentinel-1 (X-Band)
- Sentinel-2 (X-Band)
- Sentinel-3 (X-Band)
- Sentinel-4 (Ka-Band)
- Sentinel-5 (X-Band)
- Sentinel-5P (X-Band)
- Sentinel-6 (X-Band)
- Seosat (X-Band)
- SMOS (S-Band and X-Band)
- Swarm (S-Band)

The user is notified about the availability of mission configuration files for new missions or about updates to the existing missions when starting-up S2G or through the "Help—>Check for Updates" menu option.

• Note that s*chema versions available under the 'Check for updates' mechanism are only compatible with S2G v2.5.2 and above. Similarly, older schema versions will not work in S2G v2.5.2.* For details about the format changes, see Annex 3 in Mission Specification Schemas document: S2G Mission Specification Schemas S2G-DME-TEC-SUM092-1D.pdf

Latest versions of the mission schema files are also available at [MISSION](http://eop-cfi.esa.int/Repo/PUBLIC/DOCUMENTATION/MISSION_DATA/TELEMETRY_SCHEMA_FILES/)  [SCHEMA FILES](http://eop-cfi.esa.int/Repo/PUBLIC/DOCUMENTATION/MISSION_DATA/TELEMETRY_SCHEMA_FILES/).

Note that it is possible for the users to include additional data type definitions in the default mission schema files delivered with the S2G application. This

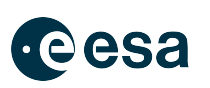

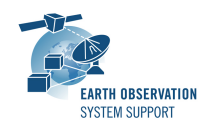

may be typically the case for dedicated ISP data definitions. The [S2G](mailto:no_reply@apple.com?subject=)  [Helpdesk](mailto:no_reply@apple.com?subject=) can include the user extensions as part of the default schemas distributed with the application and guide users in the customisation process. Please send your requests (together with the extended schemas files) to the [S2G Helpdesk.](mailto:no_reply@apple.com?subject=)

## **Known Problems**

The current S2G release has the following open issues:

- *• Support CFDP in S2G Parsing and visualisation (S2G-AN-266) —> Pending 'File Completion Map' feature*
- *• Issues with v2.7.0 macOS M1/M2 installation package without Java Runtime Environment (S2G-AN-291)* 
	- A. The following message is obtained: 'The JVM shared library */Library/Java/JavaVirtualMachines/ MY\_JD//Contents/Home/bin/../lib/server/libjvm.dylib)* does not contain the JNI\_CreateJavaVM symbol'

## **Further Information**

For more details, please have a look to the S2G User Manual: [S2G\\_User\\_Manual\\_S2G-DME-TEC-SUM023-1J.pdf](http://eop-cfi.esa.int/Repo/PUBLIC/DOCUMENTATION/APPLICATIONS/S2G/S2G_User_Manual_S2G-DME-TEC-SUM023-1J.pdf)

## **Contact**

For questions, suggestions or reporting issues, please send an e-mail to the S2G Helpdesk:

*s2g@eopp.esa.int*